ФЕДЕРАЛЬНОЕ ГОСУДАРСТВЕННОЕ БЮДЖЕТНОЕ ОБРАЗОВАТЕЛЬНОЕ УЧРЕЖДЕНИЕ ВЫСШЕГО ОБРАЗОВАНИЯ «САНКТ-ПЕТЕРБУРГСКИЙ ГОСУДАРСТВЕННЫЙ УНИВЕРСИТЕТ ТЕЛЕКОММУНИКАЦИЙ ИМ. ПРОФ. М.А. БОНЧ-БРУЕВИЧА» (СПбГУТ)

> АРХАНГЕЛЬСКИЙ КОЛЛЕДЖ ТЕЛЕКОММУНИКАЦИЙ ИМ. Б.Л. РОЗИНГА (ФИЛИАЛ) СПбГУТ (АКТ (ф) СПбГУТ)

 ДОКУМЕНТ ПОДПИСАН ЭЛЕКТРОННОЙ ПОДПИСЬЮ

Сертификат: 7EDEC31CD7768B9DAE1B249DD415B9F5 Владелец: Топанов Александр Павлович Действителен: с 02.05.2023 до 25.07.2024

**УТВЕРЖДАЮ** Зам. директора по учебной работе М.А. Цыганкова 2024 г.

# РАБОЧАЯ ПРОГРАММА УЧЕБНОЙ ДИСЦИПЛИНЫ ОП.11. ТЕХНИЧЕСКИЕ СРЕДСТВА ИНФОРМАТИЗАЦИИ

по специальности:

09.02.01 Компьютерные системы и комплексы

г. Архангельск 2024

Рабочая программа учебной дисциплины составлена на основе Федерального государственного образовательного стандарта среднего профессионального образования по специальности 09.02.01 - Компьютерные системы и комплексы, примерной основной образовательной программы по специальности 09.02.01 - Компьютерные системы и комплексы и в соответствии с учебным планом по специальности 09.02.01 - Компьютерные системы и комплексы.

Рабочая программа рассмотрена и одобрена цикловой комиссией Информационных технологий и математических дисциплин

Протокол № 8 от 28 сиарта 2024 г.

Неклеб М.Н. Нехлебаева Председатель

#### Автор:

М.Н. Нехлебаева, преподаватель высшей квалификационной категории АКТ (ф) СПбГУТ.

# **СОДЕРЖАНИЕ**

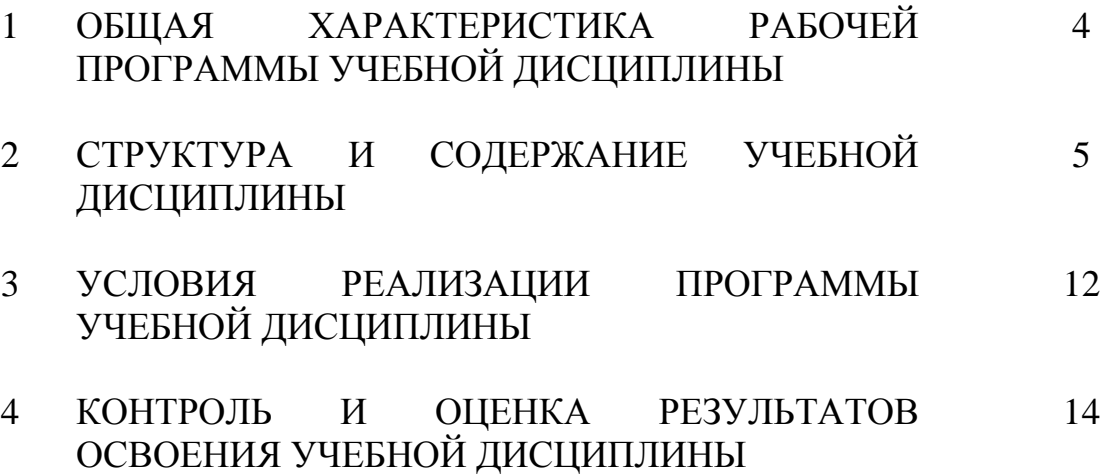

## **1 ОБЩАЯ ХАРАКТЕРИСТИКА РАБОЧЕЙ ПРОГРАММЫ УЧЕБНОЙ ДИСЦИПЛИНЫ ОП.11 ТЕХНИЧЕСКИЕ СРЕДСТВА ИНФОРМАТИЗАЦИИ**

# **1.1 Место дисциплины в структуре образовательной программы:**

Учебная дисциплина «Технические средства информатизации» является вариативной частью общепрофессионального цикла образовательной программы в соответствии с ФГОС по специальности 09.02.01 – Компьютерные системы и комплексы.

#### **1.2 Планируемые результаты освоения дисциплины:**

В рамках программы учебной дисциплины обучающимися осваиваются умения и знания

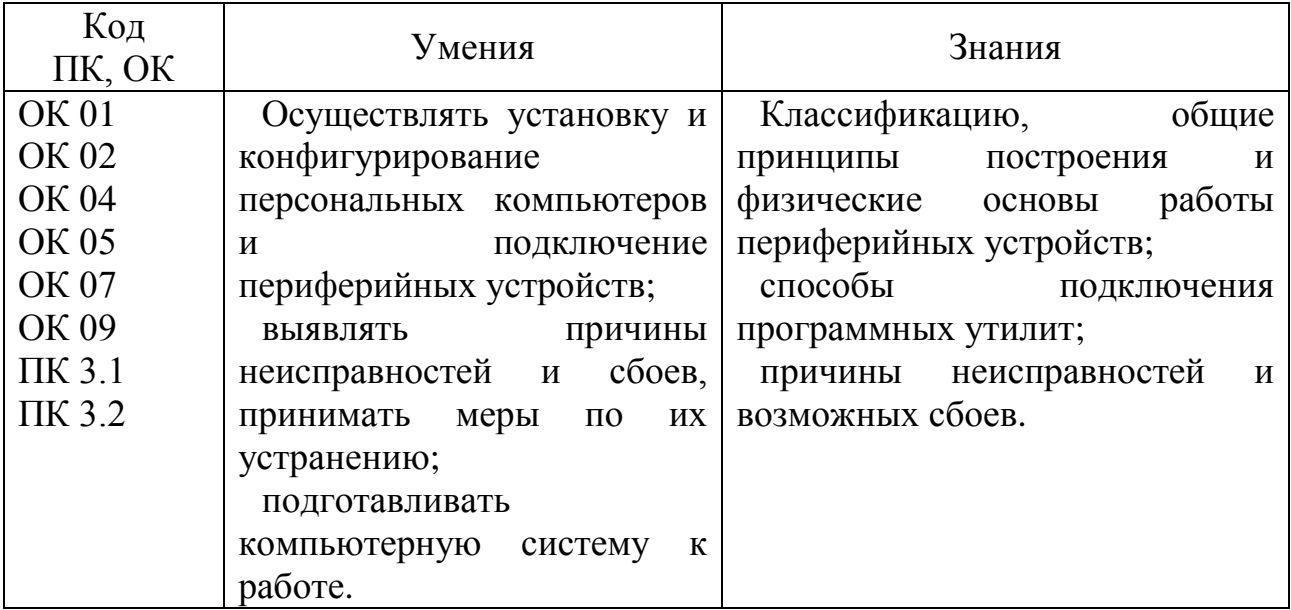

# **2 СТРУКТУРА И СОДЕРЖАНИЕ УЧЕБНОЙ ДИСЦИПЛИНЫ**

# **2.1 Объем учебной дисциплины и виды учебной работы**

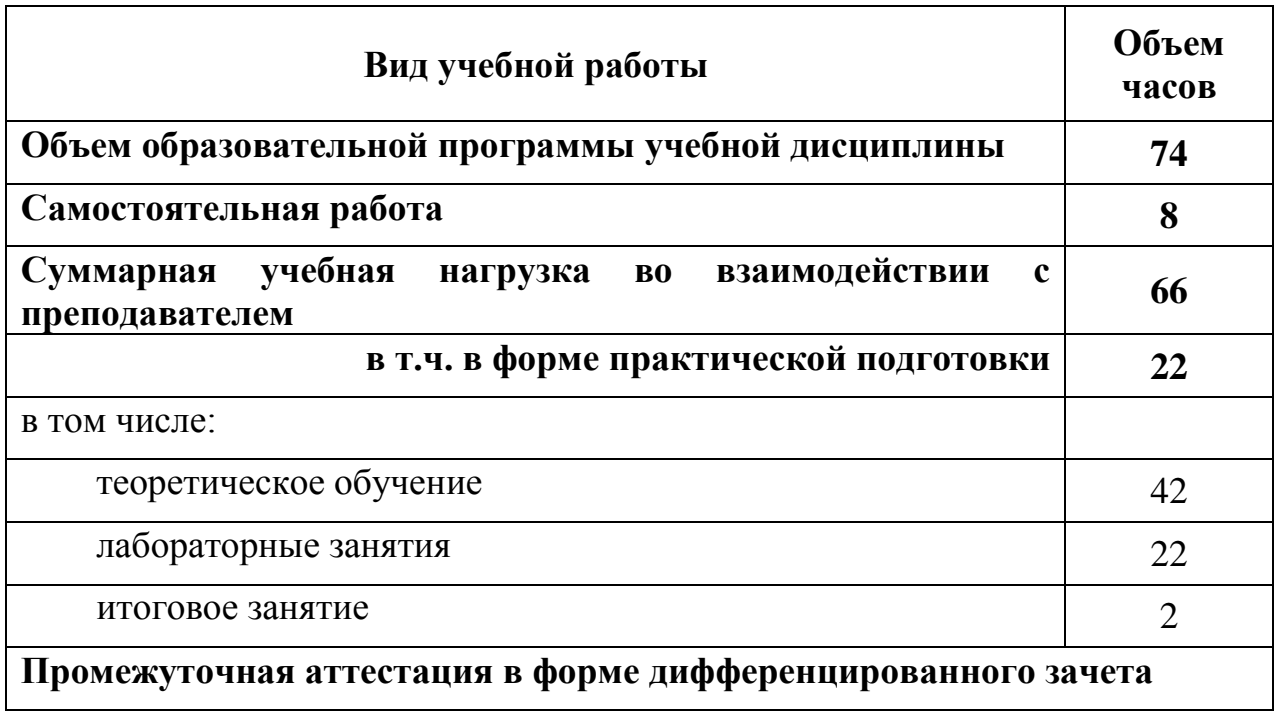

## **2.2 Тематический план и содержание учебной дисциплины ОП.11. ТЕХНИЧЕСКИЕ СРЕДСТВА ИНФОРМАТИЗАЦИИ**

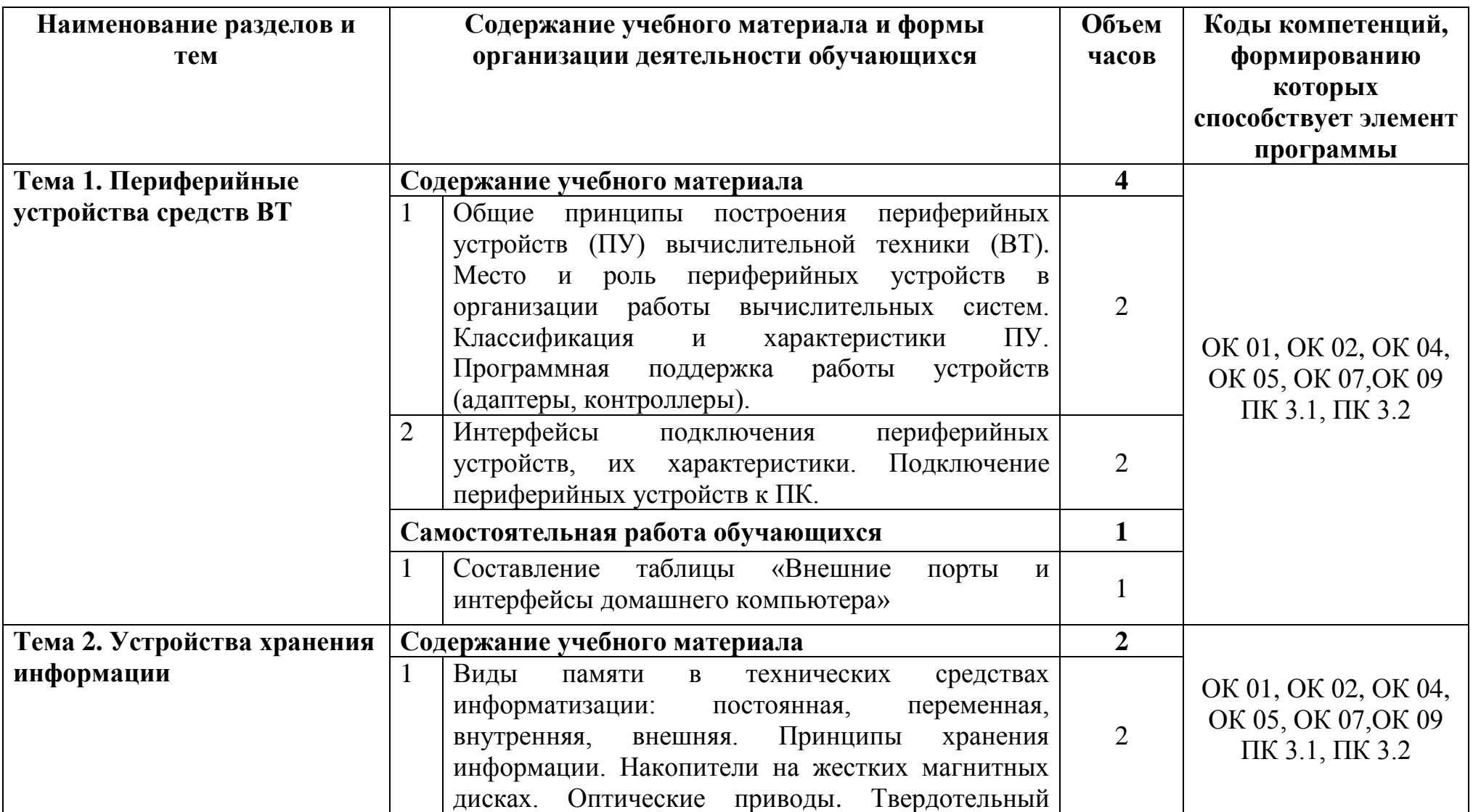

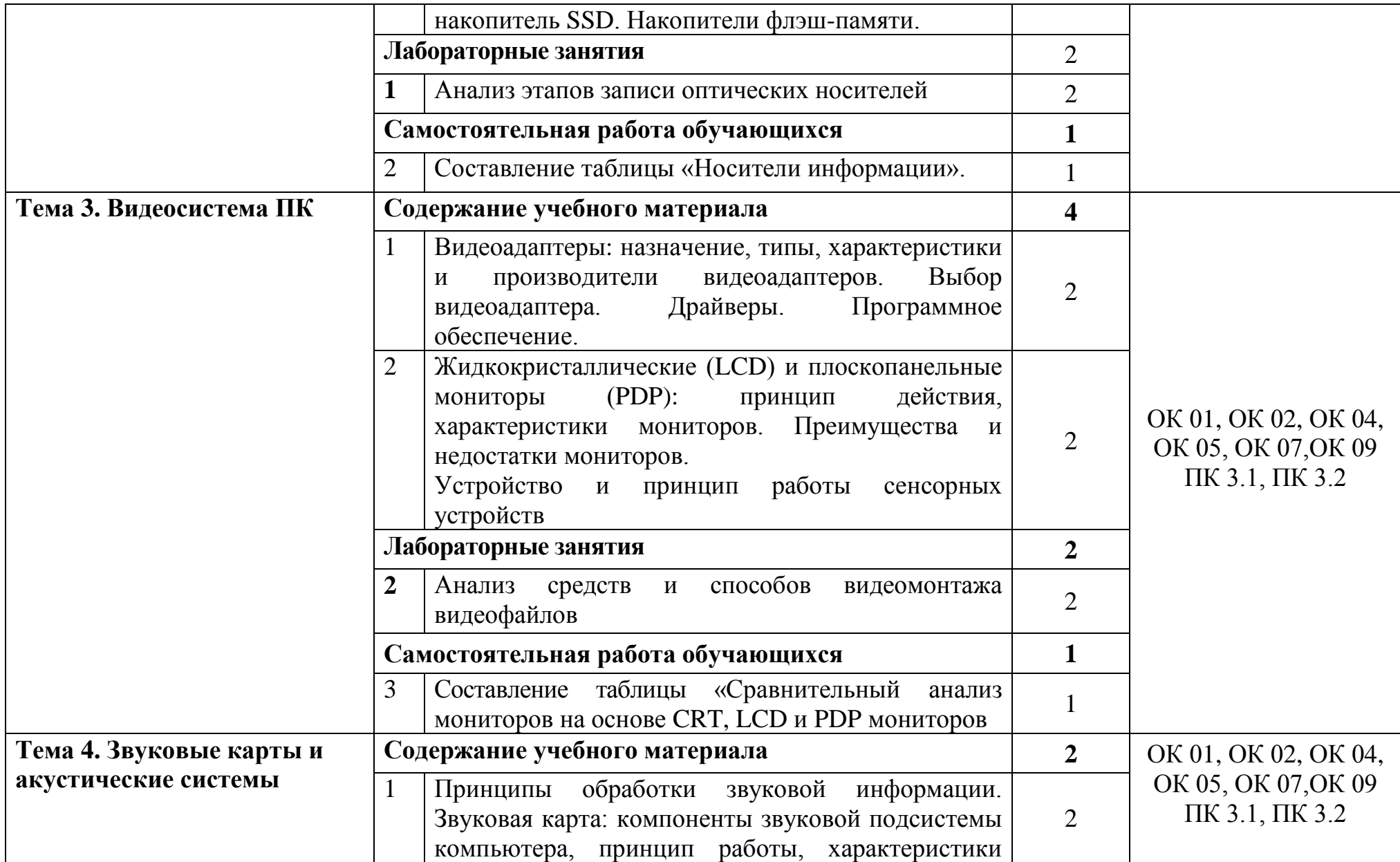

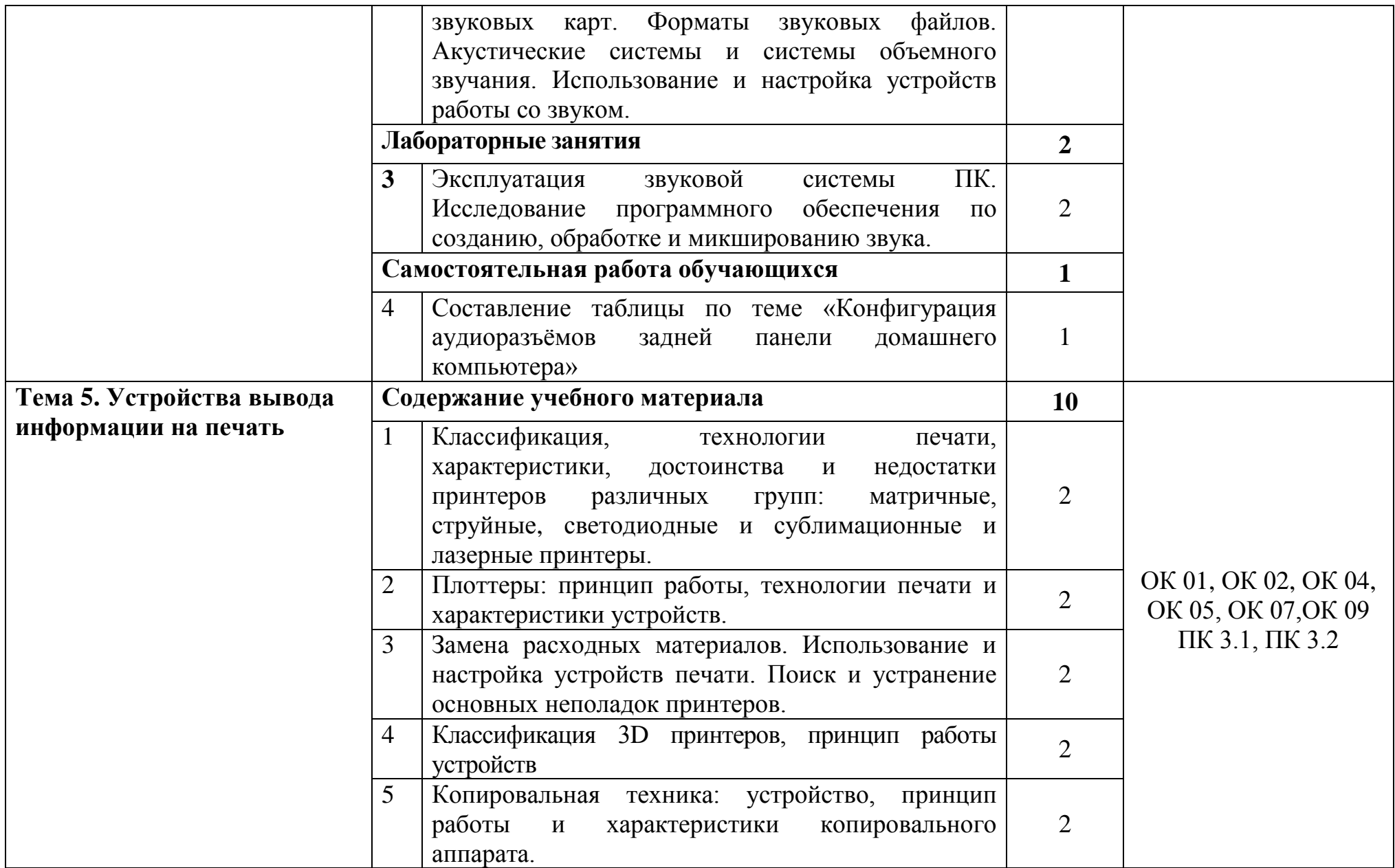

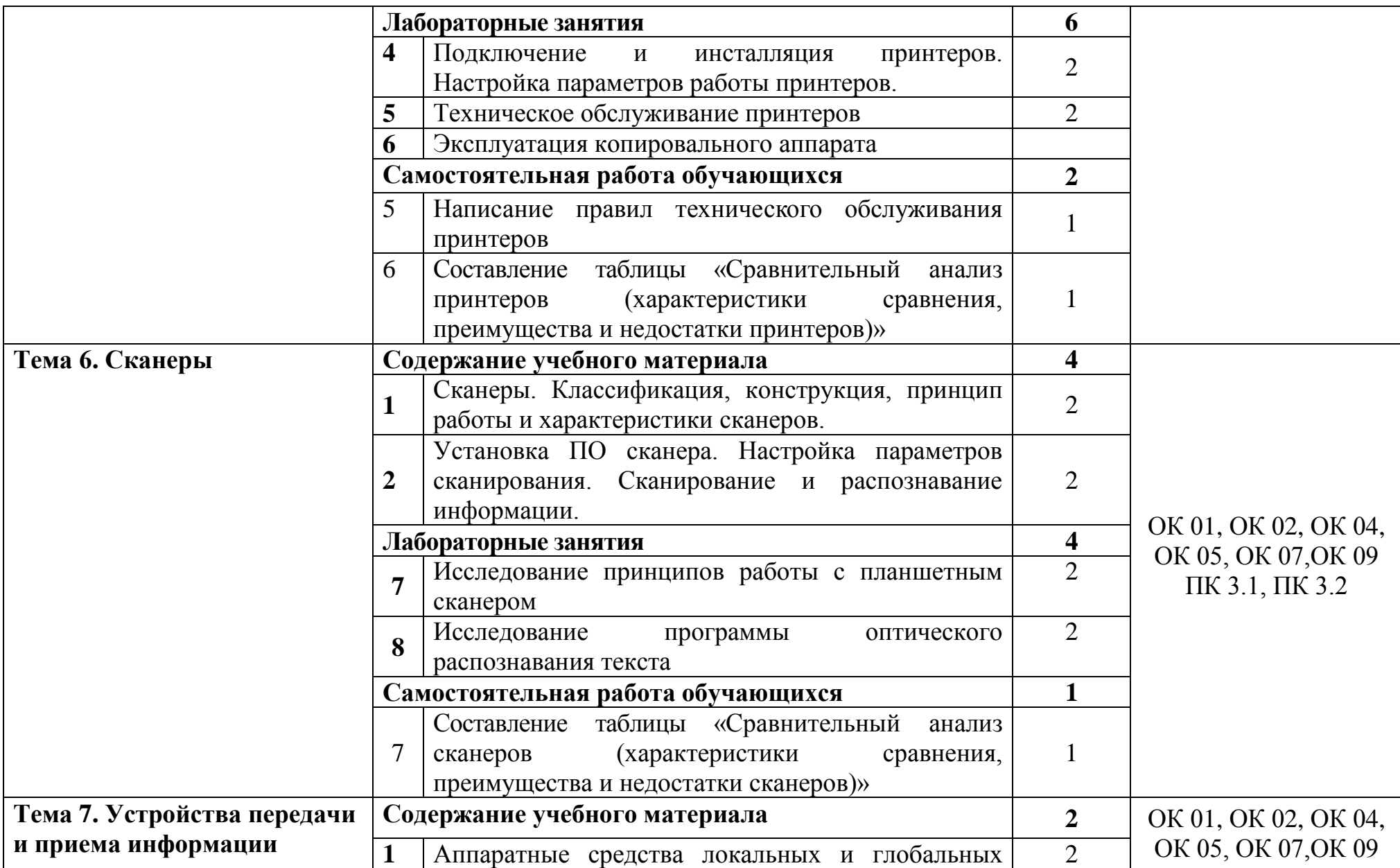

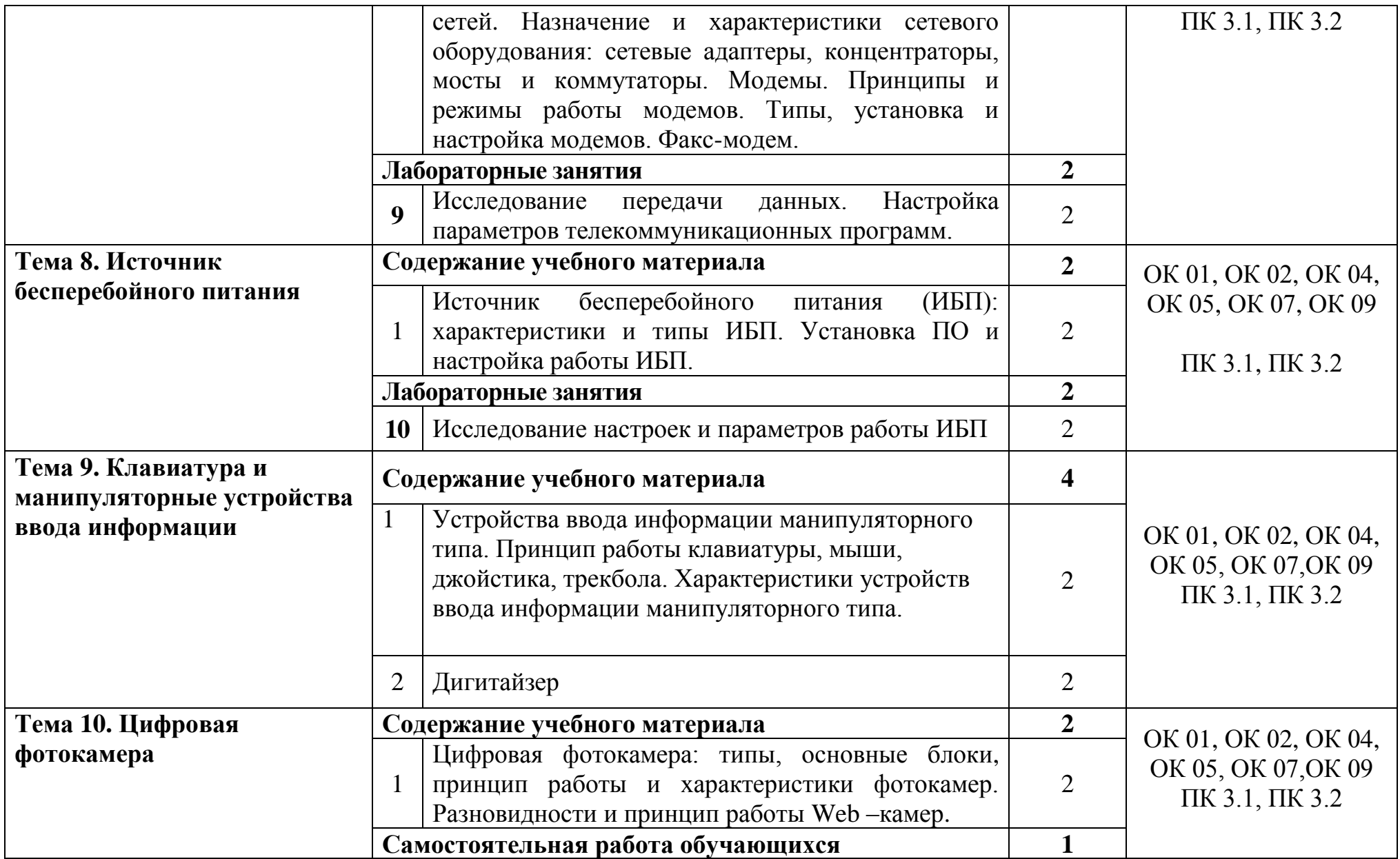

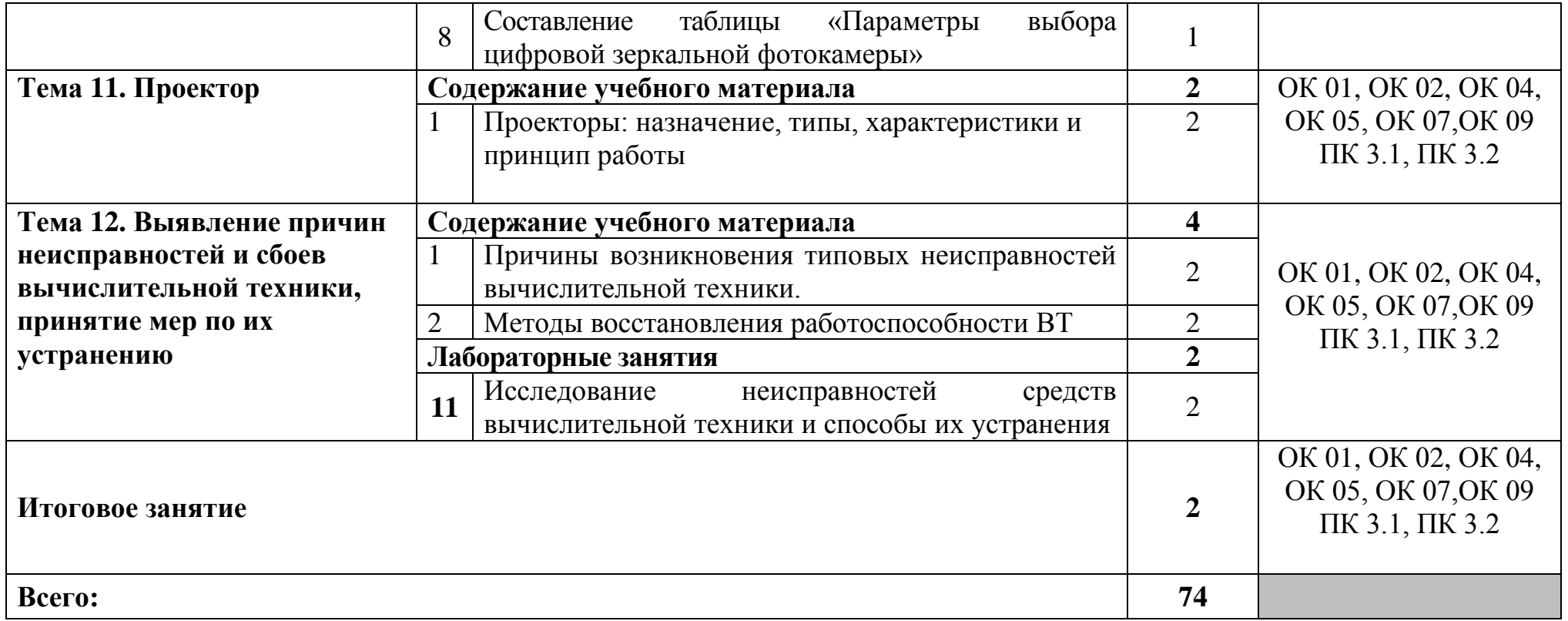

### **3 УСЛОВИЯ РЕАЛИЗАЦИИ ПРОГРАММЫ УЧЕБНОЙ ДИСЦИПЛИНЫ**

#### **3.1 Для реализации программы учебной дисциплины предусмотрены следующие специальные помещения:**

Лаборатория операционных систем, оснащенная оборудованием и техническими средствами обучения: стол на металлокаркасе– 15 шт., стол ученический на металлокаркасе– 8 шт., стул ученический на металлокаркасе– 30 шт., сетевой коммутатор D-Link DGS-1016D E-net Switch (16 ports, 10/100/1000Mbps) – 1 шт., ПК - 1 шт.: монитор 19" TFT Hyundai X91D, системный блок (InWin/GA-H87-HD3/Intel Core i3-4330 3.5GHz/DDR III 4Gb/Seagate 500Gb SATA III/Gigabit Lan), ПК 14 шт.: монитор 19" TFT LG Flatron L1953S, системный блок (Foxconn TLA-397/Asus B85M-G/Intel Core i3- 4170 3.7GHz/DDR III 4Gb/Seagate 500Gb/Gigabit Lan), мультимедиа-проектор (Epson EMP-821), экран (Lumien Master Picture 4\*3), учебная доска, программное обеспечение: MS Windows 7, MS Office 2007, MS Visio 2007, MS Visual Studio 2010, MS SQL Server 2008, Eset NOD32, LibreOffice 5, Foxit Reader 7, Multisim 10.1, MathCAD 2014, Adobe Flash CS3, Any Logic 7, 7-Zip, набор дистрибутивов для веб-разработки Denwer, Консультант+, RAD Studio Berlin 10.1, браузер Google Chrome, браузер MS Internet Explorer 11, KiCAD 4.0.5, Python 3.6, Free Pascal 3.0.2.Office 2013, SQL Server2012, LibreOffice 6,2, Visual Studio2012, Free Pascal 3.04.Локальная сеть с выходом в сеть Интернет и доступом к ЭБС и СДО.

Стол однотумбовый – 1 шт., столы ученические – 15 шт., стулья ученические – 30 шт., ноутбуки 14 шт.: Apple MacBook A1181 (Intel Core 2 Duo T8300 2.4GHz/DDR II 2Gb/Hitachi 160Gb SATA II/Gigabit Lan), учебная доска, программное обеспечение: MS Windows XP, Windows Vista, Windows 7, Windows 2003, Mandriva Linux 2009, Virtual Box 3.1, LibreOffice 5, Free Pascal 3.0.2, Foxit Reader 3, локальная сеть с доступом к ЭБС и СДО.

#### **3.2 Информационное обеспечение реализации программы**

#### **3.2.1. Основные печатные и электронные издания:**

1. Зверева, В. П. Технические средства информатизации : учебник. - Москва : КУРС : ИНФРА-М, 2021. – 256 с. - URL: https://znanium.com/catalog/product/1214881 – Режим доступа: для зарегистрир. пользователей. - Текст : электронный.

2. Колдаев, В. Д. Архитектура ЭВМ : учебное пособие / В. Д. Колдаев, С. А. Лупин. - Москва: ИД «ФОРУМ»: ИНФРА-М, 2023. - 383 с. - URL: https://znanium.com/catalog/product/1896460. – Режим доступа: для зарегистрир. пользователей. - Текст : электронный.

3. Максимов, Н. В. Архитектура ЭВМ и вычислительных систем : учебник / Н. В. Максимов, Т. Л. Партыка, И. И. Попов. - 5-е изд., перераб. и доп. - Москва: ФОРУМ : ИНФРА-М, 2022. - 511 с. - URL: https://znanium.com/catalog/product/1856720. – Режим доступа: для зарегистрир. пользователей. - Текст : электронный.

### **3.2.2. Дополнительные источники:**

1. Партыка, Т. Л. Вычислительная техника : учеб. пособие / Т. Л. Партыка, И. И. Попов.- 3-е изд., перераб. и доп. - Москва: ФОРУМ : ИНФРА-М, 2022. - 445 с. - URL: https://znanium.com/catalog/product/1703191. – Режим доступа: для зарегистрир. пользователей. - Текст : электронный.

2. Степина, В. В. Основы архитектуры, устройство и функционирование вычислительных систем: учебник /В. В. Степина - Москва: Курс: НИЦ ИНФРА-М, 2021. - 288 с. - URL: https://znanium.com/catalog/product/1460280 – Режим доступа: для зарегистрир. пользователей. - Текст : электронный.

# **4 КОНТРОЛЬ И ОЦЕНКА РЕЗУЛЬТАТОВ ОСВОЕНИЯ УЧЕБНОЙ ДИСЦИПЛИНЫ**

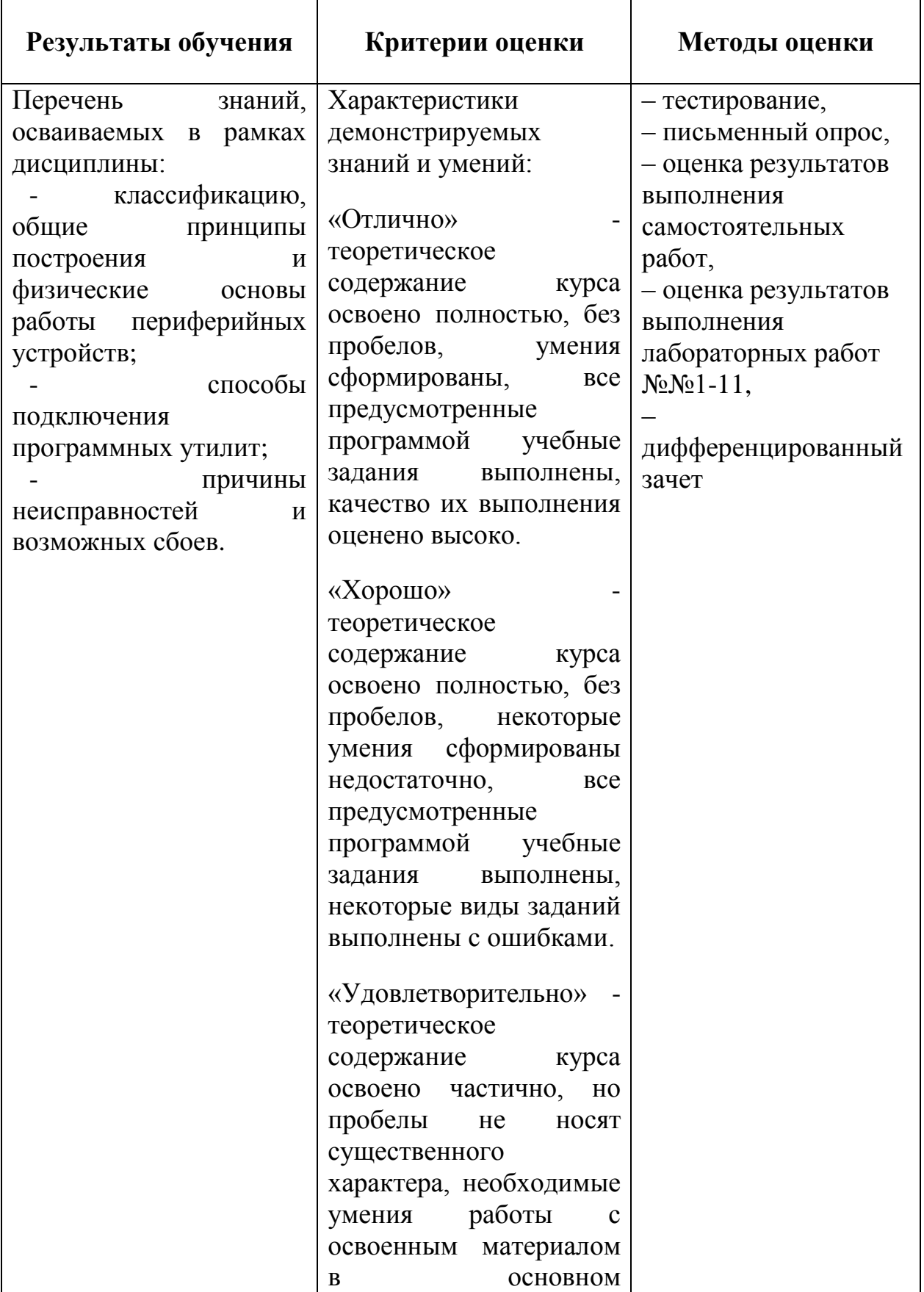

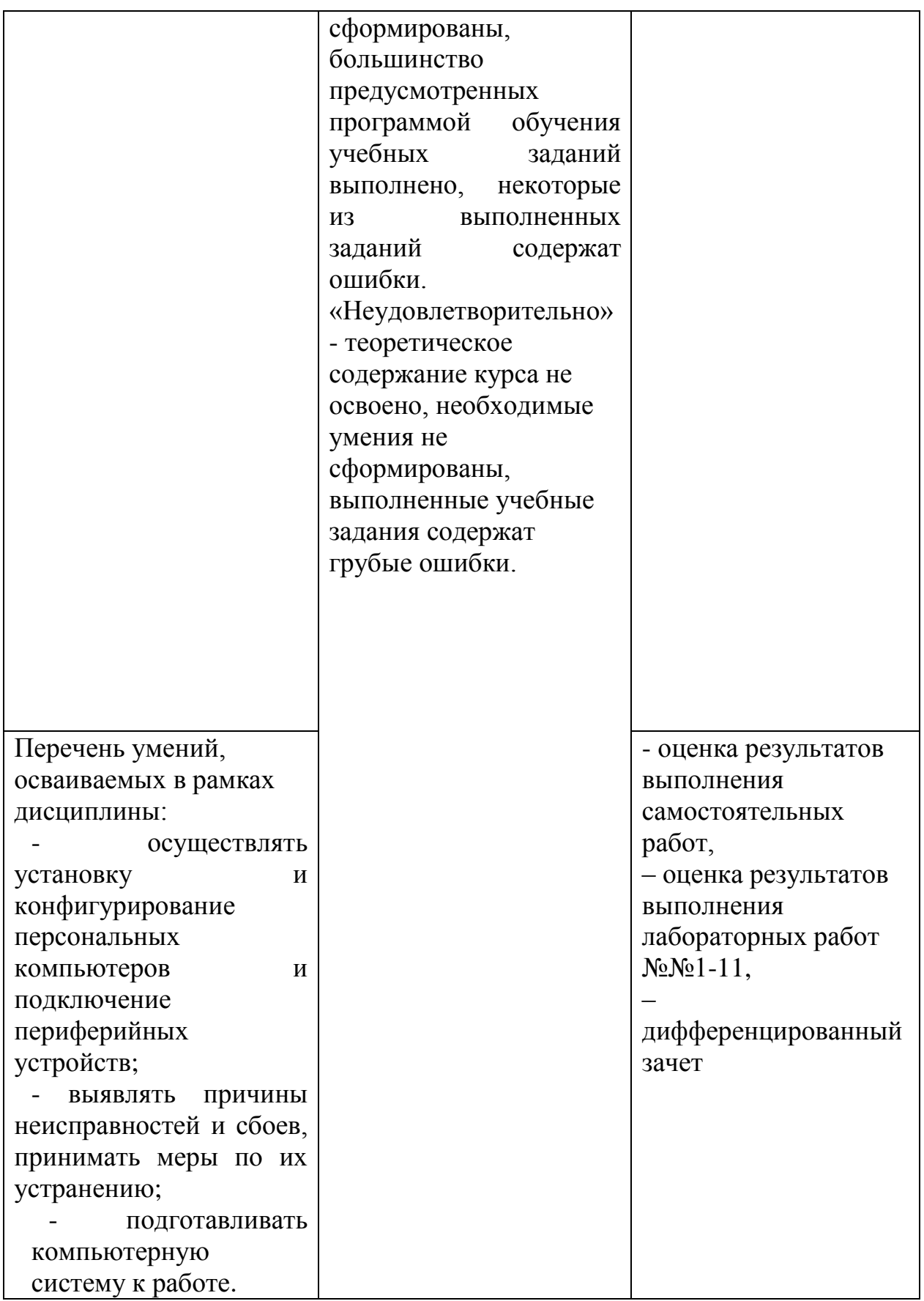